ENJOYING VISUAL TECHNOLOGY

## SYDNEY VIDEO MAKERS CLUB

# ELECTRONIC

NEWSLETTER

## May 2009

- 2-7 Through the Presidents Lens
- 8-9 May Focus Night
- 10-11 Competition Corner
- 12-13 Competition Entry Formats

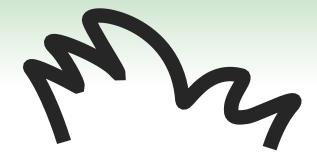

Next meeting Wednesday 27th May

www.ncc.asn.au

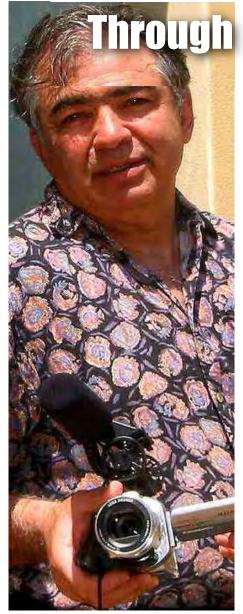

through the President's Lens

Have you noticed a common thread running through our activities?

- 1. April-May was "Edit your Movie" on Focus nights.
- 2. Next week on the 27th we are having an editing expert, Walter, who will demonstrate for us live.
- 3. Couple this with the two excellent articles on editing that our own club secretary Kent Fry and Eric Cheung did in the March EE, go on, have another read they were good.
- 4. Finally, our members are editing their own competitions, some for the first time. And with 11 entries to our first ever "Teams based" competition it's a dream come true.

We are nothing if not consistent.

We will be screening all Eleven entries this Club night and you will see the results of our single minded effort to improve your skills, We also introduced Audience favourite vote into the club competition where you can now vote for fun so bring your pens on May the 27th

Mike has already sent copies of your films to External judges, the results of those will come later that will be the real test. Their decision will award all participants with a certificate indicating your general ability.

In future the screening of all competitions will be screened on the actual closing dates.

There must be thousands of people out there who own what I term as "a wasted Camera" so I hereby deputise you all to go out and talk to 5 of those people (each) and bring me back just one (each), I 'll be happy with 20% - allow them enjoy your film on the big screen on Wednesday.

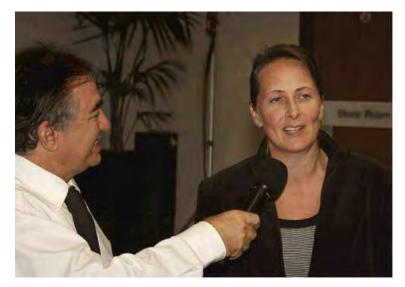

Here is one such guest, Joanne enjoyed our April fun night.

#### Who is Walter McIntosh?

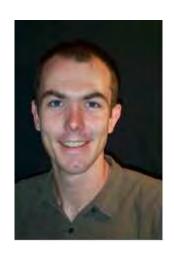

Walter is a guy that I bumped into I can't even remember where, Gold coast Video club maybe? But I can tell you that he is a McIntosh by name and a Macintosh by nature, just wait till you see his processors!

Our notebook wasn't powerful enough to handle his FCP at our upcoming show so he will bring along his own "power plant" on Wednesday to show us a bit of work that he will edit right before your eyes.

An experienced documentary editor / film maker who began working on Australian documentaries in 1998 on the AFI-award winning films *Hephzibah*, *Facing The Music* and the ABC-TV series *Australians At War*.

His 2003 edit on *Sentences* won the 2005 IF Award for best short documentary. AFTRS graduate, Walter has co-directed and edited *Darkness Over Paradise*, civil war in Sierra Leone with worldwide exposure. Then *The Prodigal Son* (SBS) won best short documentary at the 2006 IF Awards.

In 2007, Walt finished *Projecting The Body*, his first documentary project as sole director and co-editor, it tells the story of Australian photographer and experimental film maker Stephen Cummins.

Last year Walter was the recipient of an Australian Post graduate Award Scholarship to conduct research at Sydney University into issues of viewpoint and subjectivity in the narration of autobiographical documentaries (what does it mean?)

This guy has experience so come and meet him on Wednesday, along with a fifth of your friends as we want you all to see the best.

## **Ernest Cheung**

International traveller and dedicated SVM member Ernest Cheung flew into Sydney last month to collect the two top prizes for his film "Shoot like a pro"

The first trophy was awarded by the current president for the best Video Of

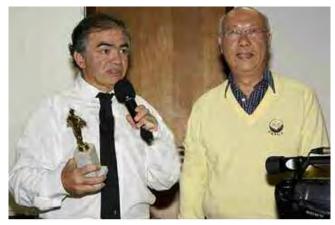

Ernest flies to Sydney to pick up his awards

The Year (VOTY 2008). The second was the president's choice award presented by last year's president Mr Peter Frybort

Ernest is famous for producing the Ch31 series "Come travel with me to..." and also for his generosity to fellow club members with his knowledge and advice. Congratulations Ernest, see you next year.

#### Piet de Vries

The Sydney Video Makers Club would like to thank Piet de Vries for that fabulous April night where he gave us a lot of detail on a specific lighting topics, a small part of the workshop that he provides for all types of students.

www.pieterdevries.com.au has a sample of the work that he is internationally renowned for.

A number of our members have attended his Master classes including Ernest who keeps on winning, we're going to steal his camera :-)

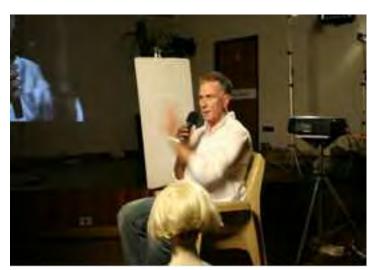

Piet takes his work seriously but in a fun way

### **Added bonus**

We are grateful for the member's help at the start and finish of every club and focus.

Each month a different team arrives a little early (6:45pm) and starts moving our gear from the stores to the stage then help us set up, pack up, clean up.

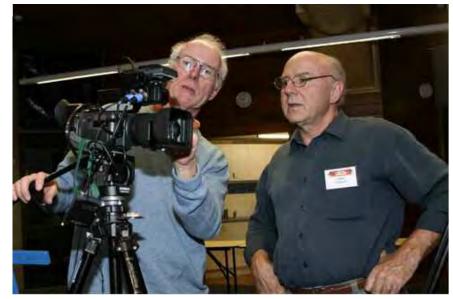

Chris Saville and Peter Frybort – our senior contributors.

This has saved the exhausted committee a lot of pain as it now takes a few minutes to do what took an hour!

May is the Packer team's turn to lend a hand. This is good practice for when you become a committee member yourself!

Your Convenor will notify you when it's your turn to "start early". Of course you can offer help on any night without waiting for your turn but the "Teams" idea has proven its worth yet again, whoever thought of it must be a genius :-)

Thank you all.

## The president's Shooters

Each month I ask a couple of member's to bring their cameras and shoot our club events. This is in aid of improving technique, part of 'know your camera' and has proven very popular. I keep the footage for a month as I may use it for club promo. The only pre-requisites are:

- Email me
- Use a tripod
- Keep it rolling
- Shoot SD / 16:9
- Avoid pan and zoom

Unfortunately, I can only deploy a couple of people per event and there are only a few 'usable' months left so get on the list quick.

#### **Understudies**

Similarly, there is an opportunity for members to learn all about Audio desk and projection operations.

I have asked for a couple of volunteers to be trained in this in order to relieve our AV guys when on holidays.

This is a useful skill, Terry and Garry will provide the training on the night, the first 3 people to email me will be selected.

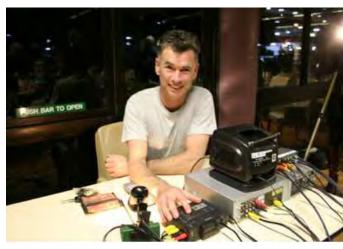

Terry has finger on the pulse. He will screen all the 'My Home' entries May 27th.

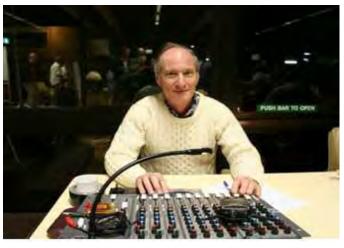

I am ready for the screening too. Bring it on!

Jim Whitehead has responded already. Robert Nercessian's email is robnec@hotmail.com

## What's up in June?

Christine Leaves will be conducting our main session on Acting and Directing, with a vast experience on stage and musicals June will be yet another aspect of SVM.

These pictures show the variety of activities we enjoy at Sydney Video Makers, so bring along a guest next time and share the fun. Here is an example of the hands on Audio recording we did in the second half of April meeting with Vice president Scotty, Committee member Beryl and our resident funny man Phil Brighton who are Not Usually Too Serious, part of the 'NUTS' Team.

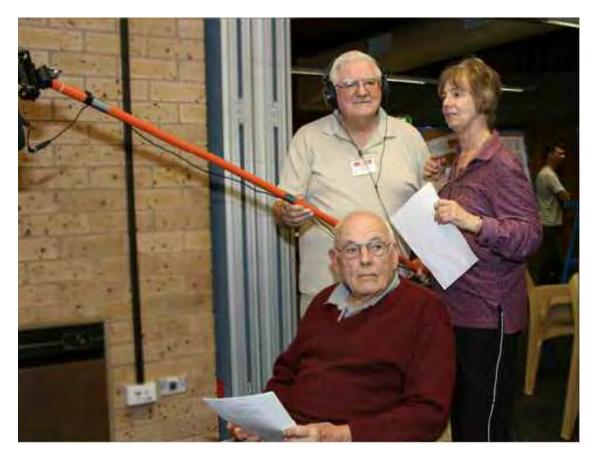

Notice, only Beryl is concentrating on the job at hand; I think any team can beat them.

See you all Club side For Editing 101, we will be there come rain or hail.

Rob Nercessian Club President

## FOCUS NIGHTS

## Training program update

On Tuesday 12th May we had our forth session and I am pleased to say there was a good roll up.

Peter Frybort led the session for the whole night, thanks Peter. As on previous night we used Windows Movie Maker as our editing platform. This helps to keep the tuition at the basic level and if you have Windows it's free. Of course Mac enthusiasts would use iMovie which is also a freebie in the operating system. Now whilst there are differences at this basic level things are much the same. Anyone wishing to dispute that observation is invited to visit Scotty at home for discussion on the subject. Just bring along an unopened bottle of Scottish National Appellation, anything with the words single and malt with a year number greater than 8 on the label will do fine. Oh aye!

Peter kicked off with *Adding Voice Over to your Video* and experimented with input systems, one using his camera for sound capture and the other using the mic built into the laptop or an external mic plugged in to the Laptop. The main point was of course the method of getting the recorded voice down on to the Timeline and integrating it into the video.

By the intense looks on some of the participant the subject material certainly caught their attention.

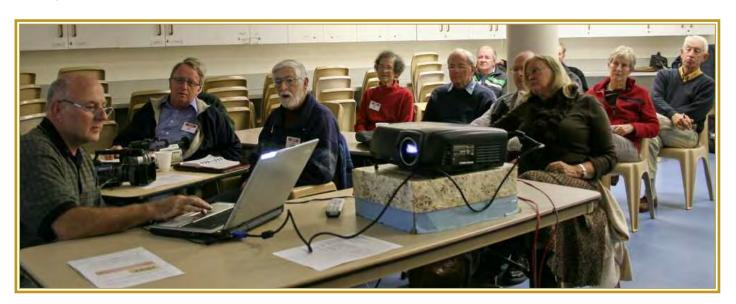

After a nice cuppa thanks to Margaret Tulloch we delved into making a DVD of our video. As Peter aptly demonstrated this is a very simple thing to do and involves a simple drag and drop if you have MM on Vista or iMovie. Earlier versions of MM on XP need the file to be saved as an AVI then the DVD burned in Nero or some other suitable program. Peter gave the names of a couple of freeware programs that he has used to do the job. One is "DVD Flick".

Clair Waterworth, who is one of our participants in the basic training series, showed a one minute video "Making Toast". Clair made the video in response to the challenge I gave to the participants during our third session on editing. Well done. Clair just shows what can be done.

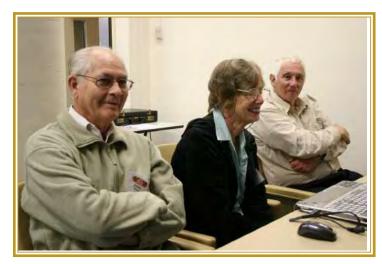

Our next session is on "Telling the Story" Phil Brighton and I will run the session. Phil will kick off with some helpful hints of getting ideas and show at least one example of his own creativity. In the second session I will lead every body through a "Create your Video" brainstorm session to show just how to get that idea off the ground.

We will see Clair's video and of course if any others made one bring it along and lets see it, we will be gentle!

See you all on the 9th June.

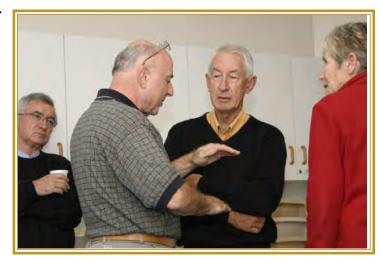

Ian Scott
Focus Night Training Convenor

## **COMPETITION CORNER**

With Mike Elton Competition Manager

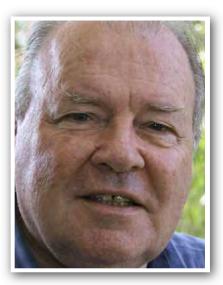

I was very pleased with the number of entries in our last competition. The ten entries were a record number for a competition other than VOTY. Of course this is due to the number of group entries.

I am very happy that I can now accept DVD's thanks to Corel 12. This means that people with video cameras with hard drives or flash drives no longer have an excuse not to enter competitions I can download them on to the computer then make a group DVD to send off to the judges. The same thing is done with the Mini DV Tapes. Unfortunately there are still some problems: I don't need a gap of 20 seconds before the video. This is too long. It can cause a problems when the tapes have to be cued. However I would like a count down on the tape to help the people showing it.

When I make the DVD's I put in a count down segment before each video. I must know the aspect ratio of the entry being submitted. You would be surprised how difficult it is to work this out sometimes. Also the length of the video need to be stated. It may seem a chore but people like to know how the video was made so the camera and editing systems used should be mentioned on the tape among the captions. Also although the final result is sent to the judges in Standard Definition, I need to know if the tape is Hi-Def or SD.

You may be surprised to know that I send copies of the entries to be judged at four other clubs and to one of our own experienced members. Eventually we will send all the entries to other clubs to be judges. So far I have received 2 results back from the judges. Hopefully I will get the rest back in good time for the certificates to be prepared.

Currently we are only able to judge and show in Standard Definition because of limitations in copying entries showing and distributing the compilations.

However HD submitters can make there own arrangements to show their entries in HD on the night.

I like many members now use an HD camera so hopefully the problems associated with this will eventually be solved. Our projector is High Definition but as yet we do not have a Blue Ray recorder or player. Eventually I expect these problems to be overcome as Blue Ray comes down in price.

However VOTY will be screened in Standard Definition for the foreseeable future as the theatre we use is not ready yet for High Definition screening.

I hope all groups and members are experimenting with Chroma Key for the next contest, which ends on 24th June 2009.

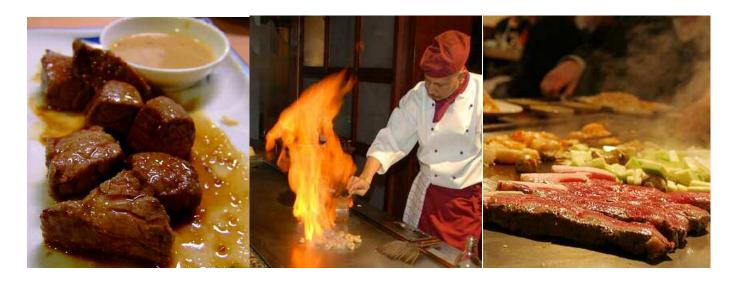

Meanwhile please let me know if you are coming to our restaurant outing at Sakari, a Teppanyaki Japanese Restaurant at 339a Penshurst Street near the intersection of Victoria and Penshurst Streets. It's at 7pm on Tuesday 16th June. I need to know the numbers so that I can make sure the restaurant is prepared for us.

I think our deadline will be the first week in June however let me know as soon as possible on 9904 6295.

EE

## COMPETITION ENTRY FORMATS

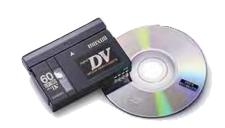

### CAN I SUBMIT MY CLUB ENTRIES OR CLIPS ON HD

With the prolific sales of HD capable camcorders, some members are interested in submitting competition entries in HD format. The committee has undertaken a bit of research to see what can be done. As you might imagine it is not a straightforward situation.

We need to use a number of judges to keep the results realistic and unbiased; some of these judges are external to the club. Now many of them are not be able to play HD tapes and our Competitions Manager has to distribute only SD material for the judging process. Of course it can be 16:9 if you want.

## **CLUB NIGHT COMPETITIONS**

In order to keep within the club rules you must provide your entry to the Competition Manager, on an SD mini DV tape or DVD version, 4:3 or 16:9.

On screening night for that competition, usually 8 weeks after the closing date, you may choose to see your entry screened as HD. If you choose to do that you will need to arrange for your HD material to be there and also an HD player that will plug into our Projector. This may be your own camcorder or an HD tape player.

The required connector is HDMI or Component.

## VOTY

Just like Club Night competitions, the VOTY judges require entries in SD format. Later the VOTY technical team combines all the entries onto one tape for filming at the Roxy Theatre.

Unfortunately the screening equipment at the Roxy Theatre is limited to SD and not yet capable of screening HD videos.

#### **SUMMARY**

Our Competition Rules & Procedures says:

5.4.2.2 Permitted Formats. Because all VOTY entries are combined into one DV tape for screening at the Annual Presentation Night, entries are to be submitted on Mini DV tapes.

## A WORD ABOUT QUEUING AND IDENTIFICATION

If you submit an entry out technical projection team need to know what format it is 16:9 or 4:3 and where the start of your epic is on the media.

For goodness sake put you name on the tape or DVD not the box. After all we need to present the OSCAR to the right video maker!

For a DVD put a simple menu on the DVD, this need only be a "GO BUTTON" for an orderly startup.

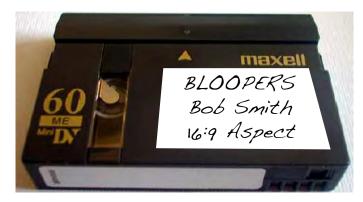

Label the tape, not the box

If you have a tape put a leader in front of your epic. Now a blank leader is not too useful particularly if it's long. Ten seconds is good with a countdown indication so the projectionist knows when to cut over to your video.

IF YOU HAVE ANY QUESTIONS DON'T HESITATE TO ASK FOR HELP.

## Metro Screen's Open Day • Saturday May 30

Workshops in the studio, lab and classroom, info sessions, Q&A's, screenings, tours, Industry Markets, hands on production with a mock TV shoot and creation of content for the web. plus midday debate: **TV IS DEAD** with competition to win a place on a short course.

10am - 3.30pm [doors open 9.30am]

It's time to take advantage of what Metro Screen has to offer and start your career.

## Contact:

02 9356 1818 | metro@metroscreen.org.au | www.metroscreen.org.au

Paddington Town Hall, Cnr Oatley Rd + Oxford St Paddington, NSW 2021

## **Club Contact Details**

| President             | Rob Nercessian                   | robncc@hotmail.com          |
|-----------------------|----------------------------------|-----------------------------|
| Vice President        | Ian Scott                        | 9484 4439                   |
| Secretary             | Kent Fry                         | secretary@ncc.asn.au        |
| Treasurer             | Elvio Favalessa                  | 9415 2634                   |
| Membership Secretary  | Elvio Favalessa                  | 9415 2634                   |
| Webmaster liason      | Glenn Booth                      | 9401 6677                   |
| Training Officer      | Chris Kembessos                  | 9144 3685                   |
| VOTY Organiser        | Ian Scott                        | 9484 4439                   |
| Publicity Officer     | Peter Frybort                    | 9960 4456                   |
| Editor Electronic Eye | Terry Brett                      | 9451 1851 editor@ncc.asn.au |
| Web Master            | Eric Chung                       |                             |
| Service Desk Manager  | John Maher                       |                             |
| Help Desk Coordinator | Eddie Hanham                     | 9327 4118                   |
| Librarian             | John Maher                       |                             |
| Visitors Host         | Ron Cooper                       | 9982 1147                   |
| Competition Manger    | Mike Elton                       | 9904 6295                   |
| Copyright Registrar   | Jim Whitehead                    | 9416 7162                   |
| Video Director        | Terry Brett                      | 9451 1851                   |
| Audio Director        | Garry Murdoch                    | 9807 3706                   |
| Catering              | Beryl Stephens & Margaret Tulloh |                             |

## Please address all correspondence for Committee Action to:

The Secretary, Sydney Video Makers Club, P. O. Box 1185 CHATSWOOD NSW 2057

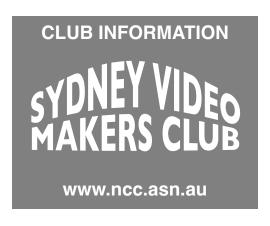

**President:** 

Rob Nercessian

Vice President: Ian Scott

**Secretary:** Kent Fry

**Treasurer:** Elvio Favalessa

The Club meets on the *FOURTH WEDNESDAY* of each month (except for November & December) at 8PM at the Dougherty Centre, Victor Street, Chatswood. Tea & Coffee are available from 7PM. FOCUS nights, which usually cover technical subjects, are held on the *SECOND TUESDAY* of each month (except January & December) at 7.30PM at the Dougherty Centre, Victor Street, Chatswood.

NOTE: Normal cycle can vary to avoid public and school holidays. Check the current club diary on the club website for exact date information.

The Committee meets on the *FIRST WEDNESDAY* of each month. Members are always welcome to attend, and for meeting time and venue, see any committee member.

Member's guests may be invited to meetings; the first visit is free, subsequent visits are \$5. New members are always welcome. Annual membership is single \$56, self and spouse \$76, country member \$28 - with an initial joining fee of \$10.

Note: Equipment brought to a Club night is not covered by the Club's insurance. Members should study their household insurance and check whether their video equipment is covered away from their premises and consider whether their cover should be extended.

All articles in the "Electronic Eye" magazine are copyright. Reproduction is allowed by other video clubs providing both author and The Sydney Video Makers Club are acknowledged.

Disclaimer: In regard to any products, services or procedures which are either advertised or mentioned in this newsletter, members should determine for themselves the reliability and/or suitability for their own requirements. The Sydney Video Makers Club cannot accept responsibility for any product or service statements made herein, and the opinions and comments of any contributors are not necessarily those of the club of the Committee.